## **Il primo programma C++**

Un programma in qualsiasi linguaggio evoluto è una sequenza di istruzioni che la CPU dopo opportune conversioni esegue.

La sintassi dei linguaggi di programmazione è molto piu' rigida del linguaggio comune. Nel linguaggio parlato le frasi "quei jeans costano75 €" e "il prezzo di quei jeans è 75 €" sono equivalenti e ambedue comprensibili.

In programmazione dovrei dire per esempio:

jeans\_levis= 75;

La sintassi viene controllata da un programma che si chiama compilatore che comunica tutti gli errori. Fino a che tutti gli errori di sintassi non si sono corretti il programma non potrà essere eseguito.

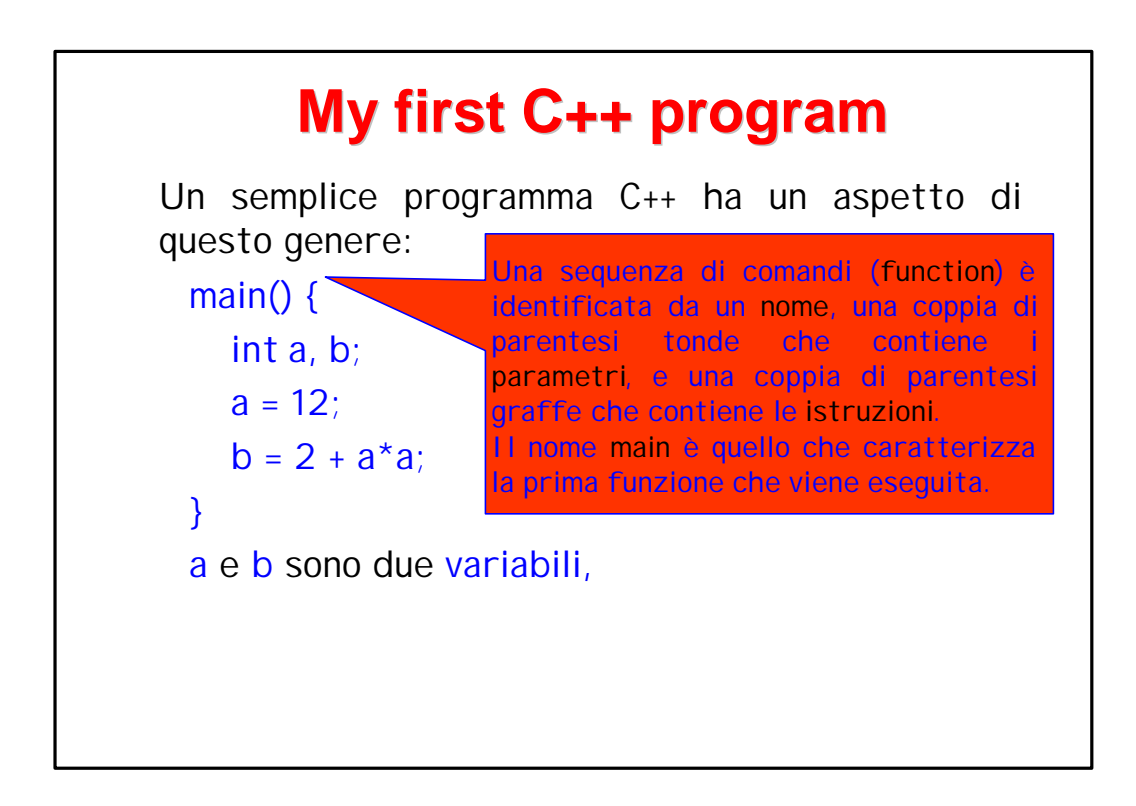

## **Cos'è una variabile?**

Una variabile (in programmazione) è una scatola che contiene un numero (intero o in virgola mobile) a cui è associato un nome. È lo strumento che il computer usa per manipolare i numeri.

Differisce dalla variabile matematica per il fatto che, mentre in matematica le variabili compaiono nel contesto di equazioni o disequazioni, ovvero di regole che ne limitano i possibili valori, in informatica una variabile è solo una scatola e non è associata a nessuna regola che ne limiti il valore.

Inoltre in matematica una variabile rappresenta sempre un insieme di possibili valori, mentre una variabile in un programma possiede sempre, in ogni particolare istante, un solo valore numerico.

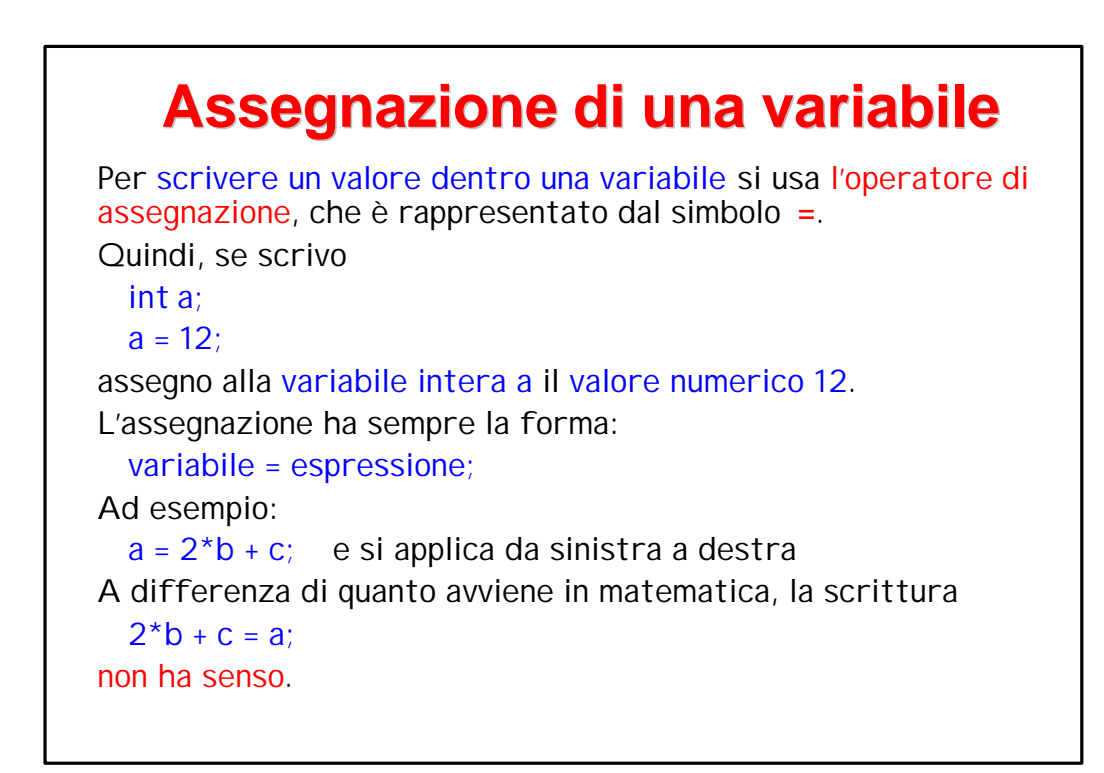

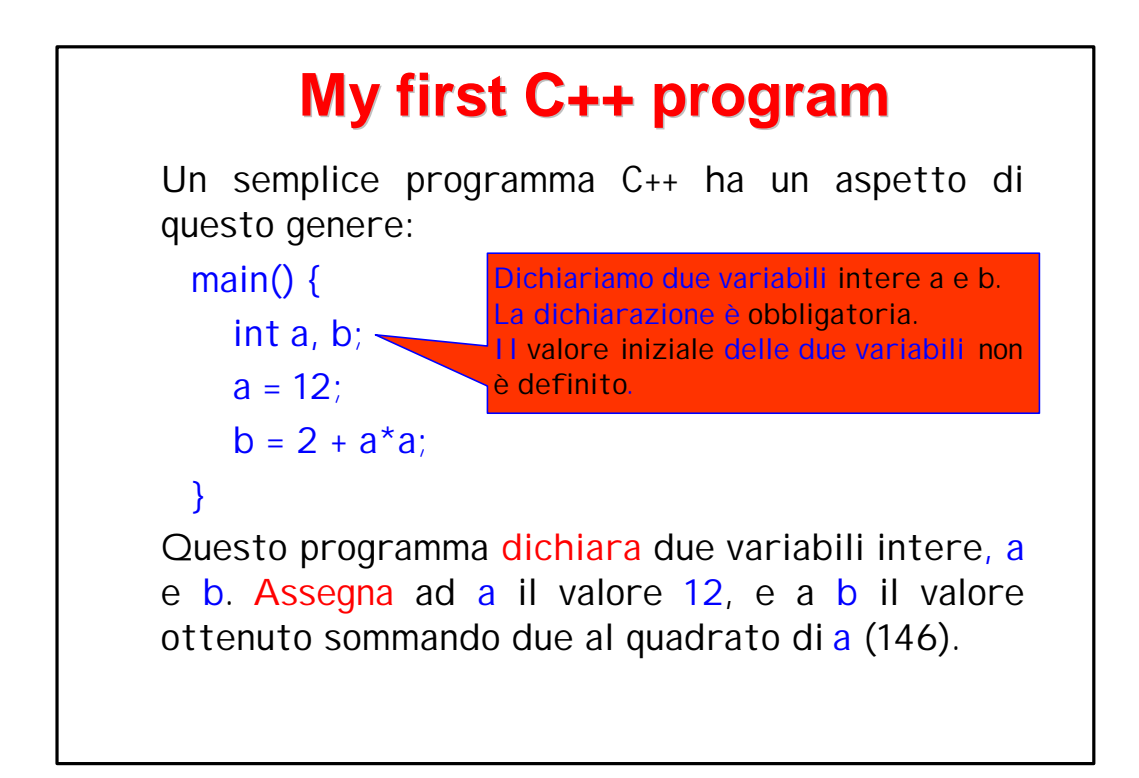

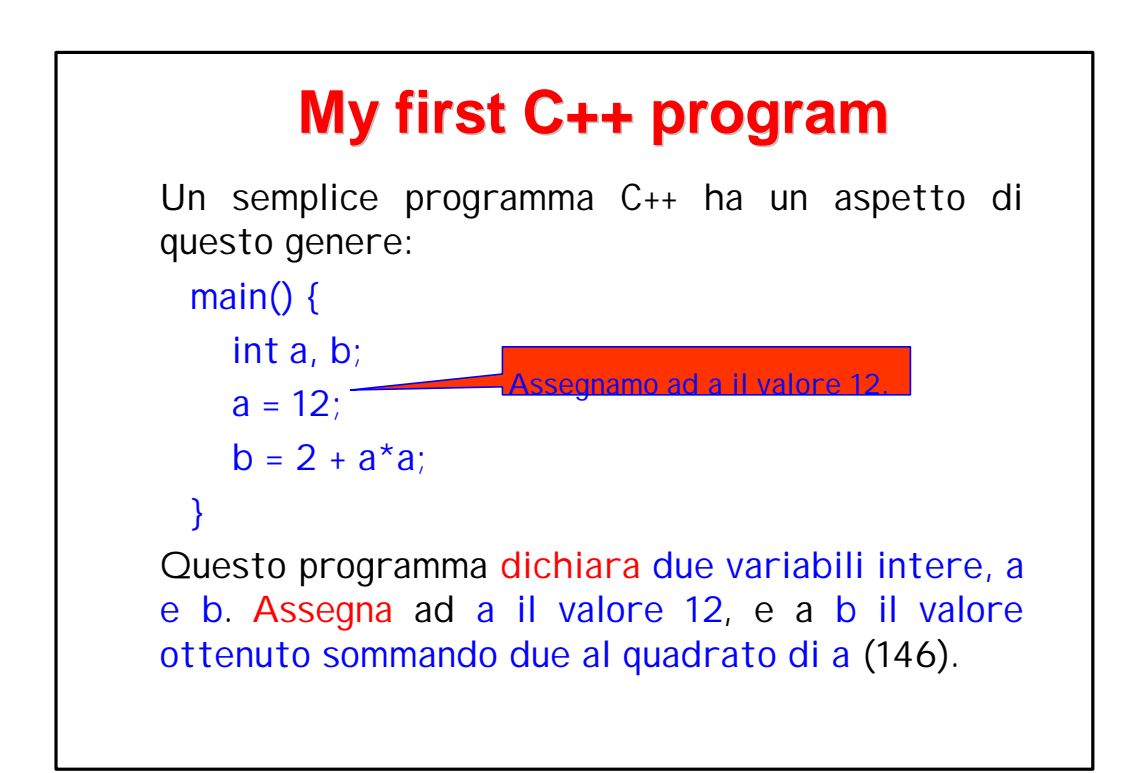

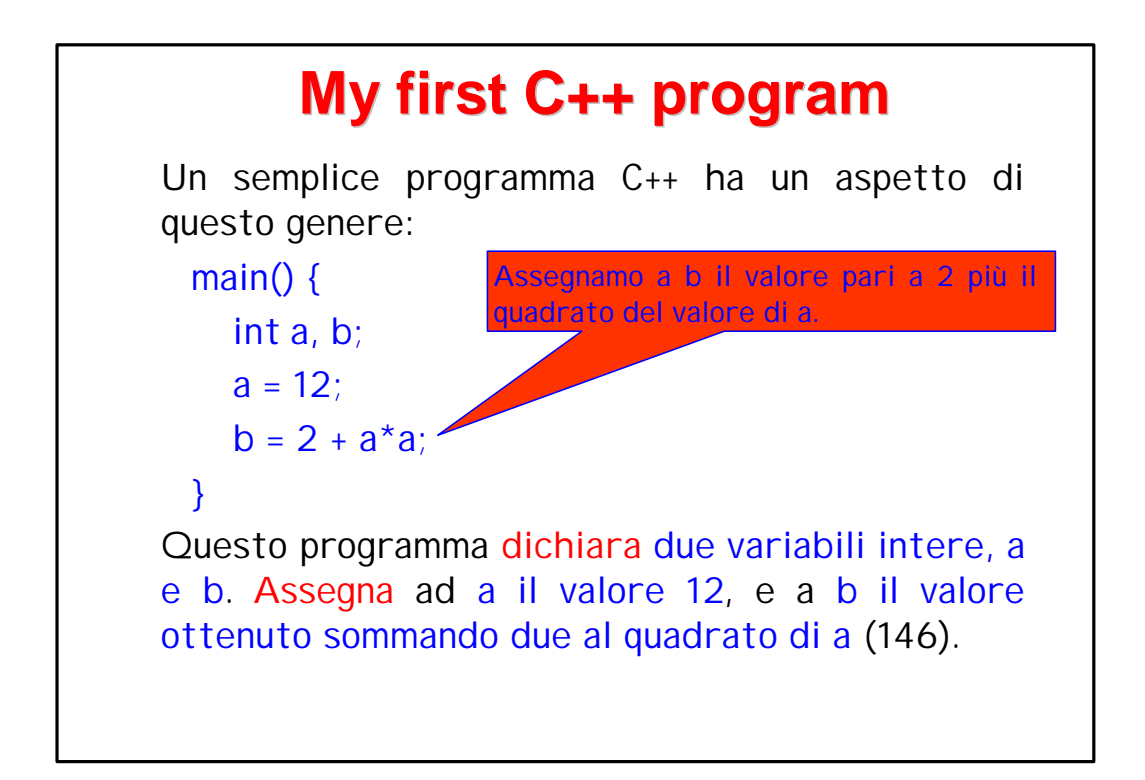

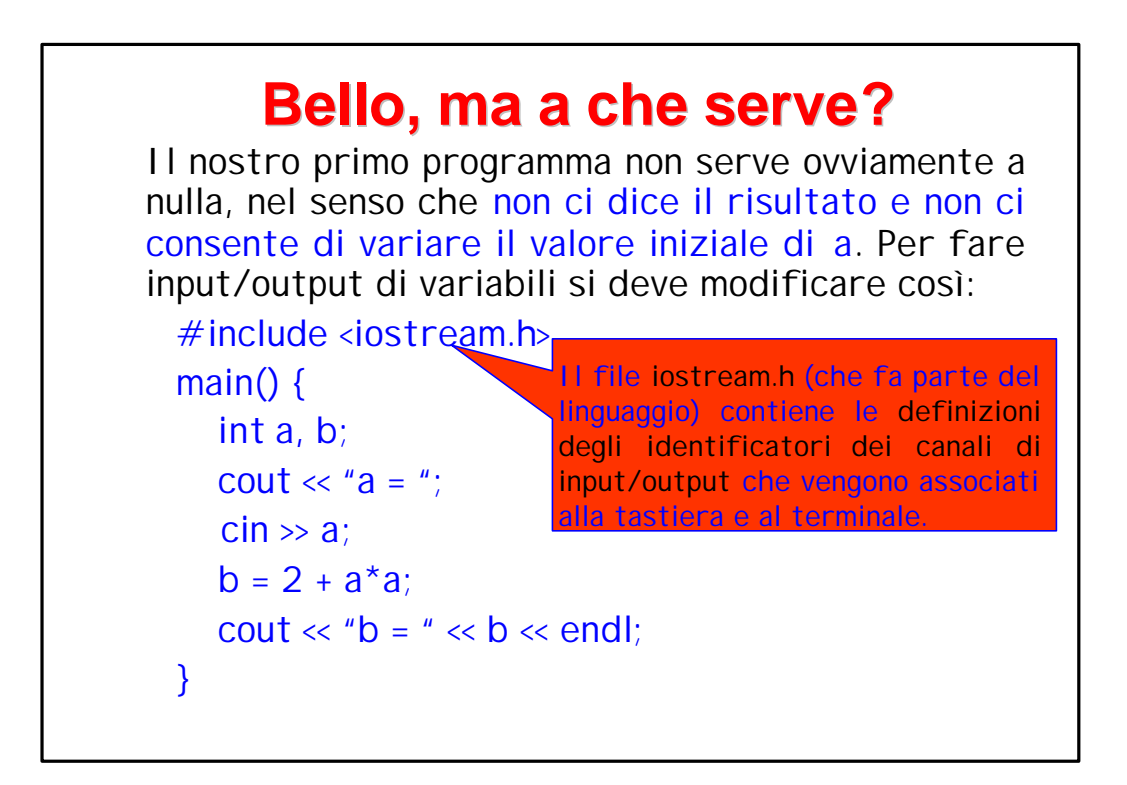

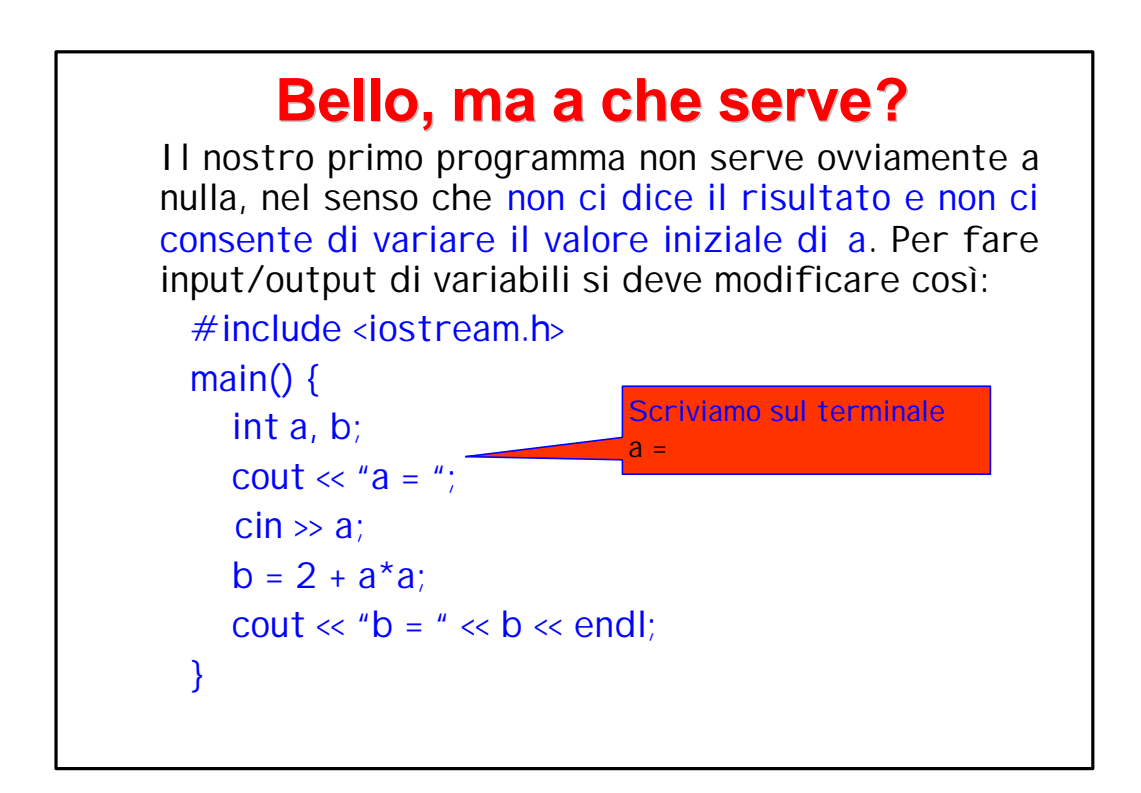

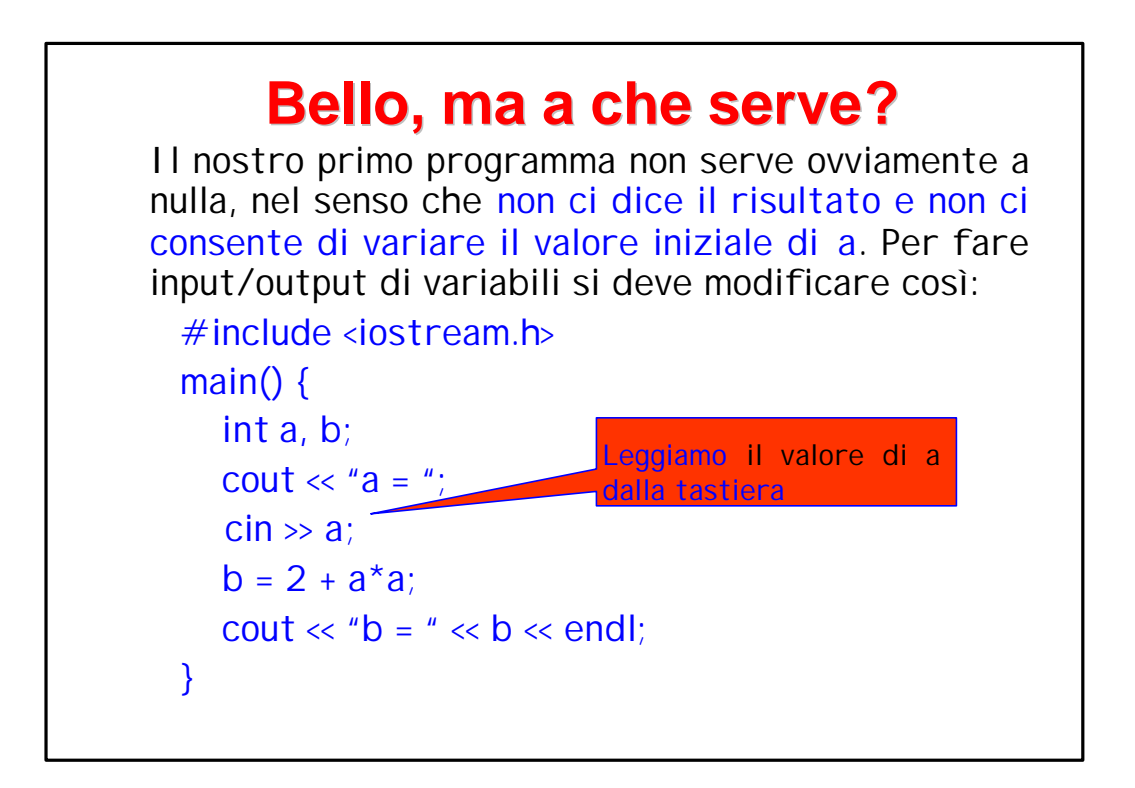

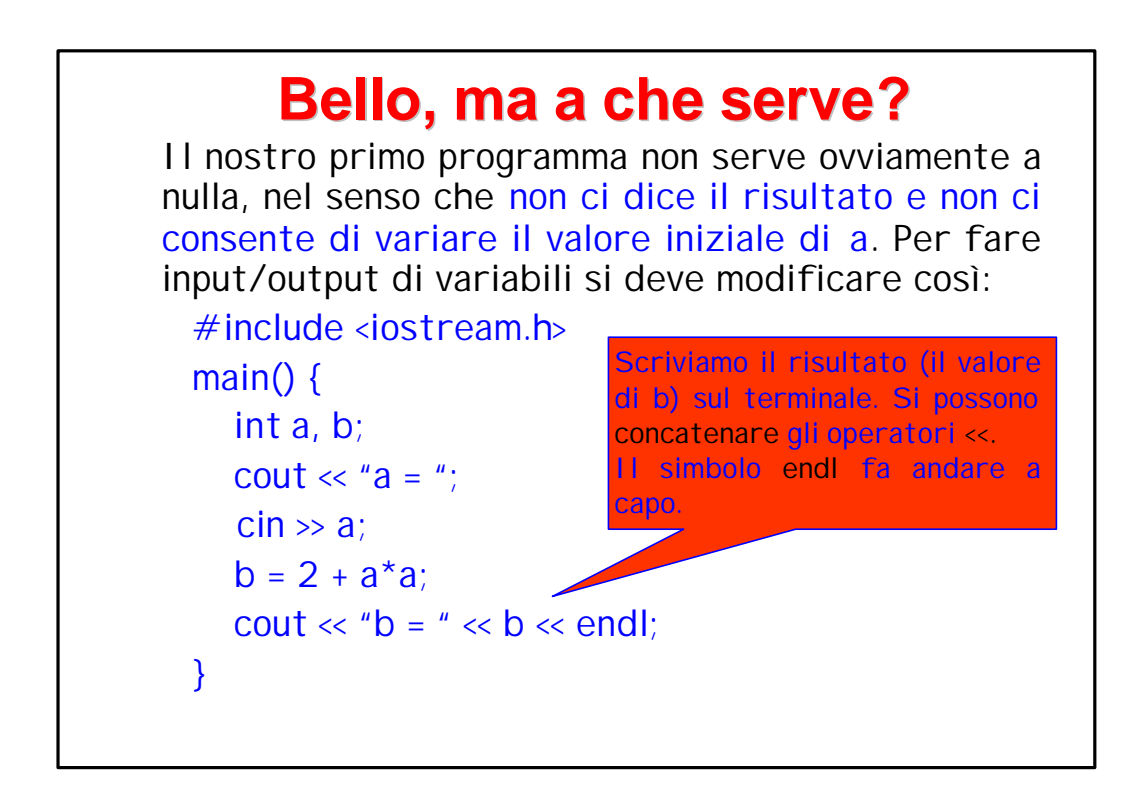

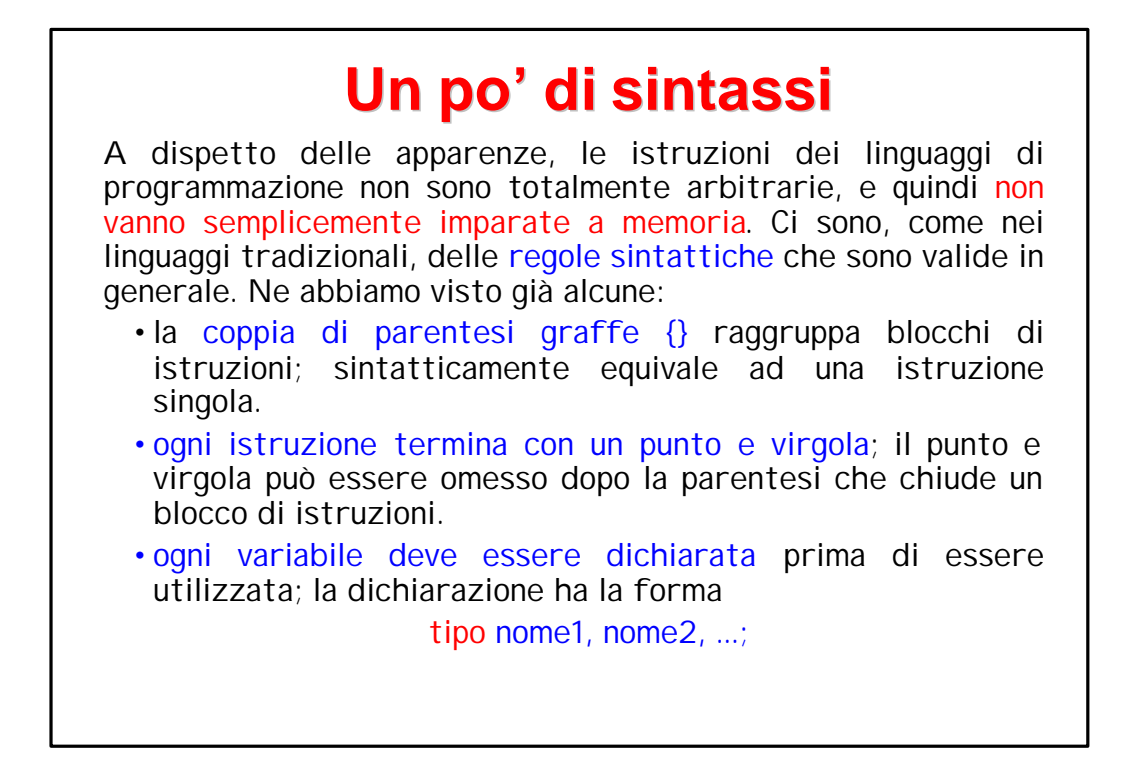

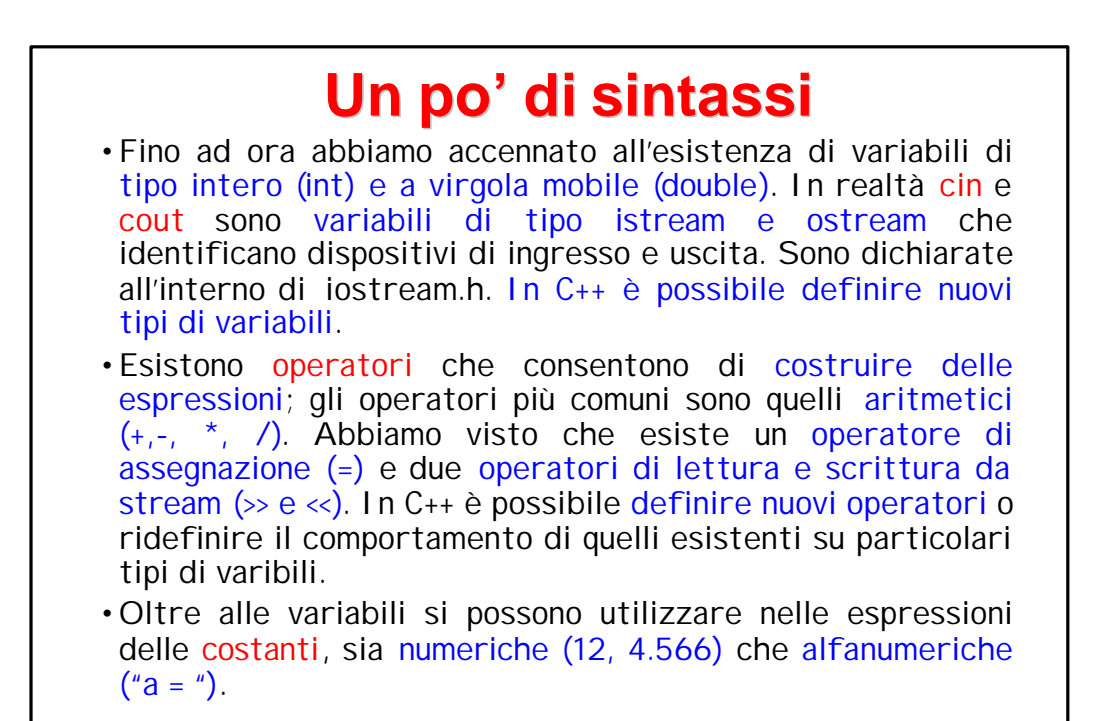

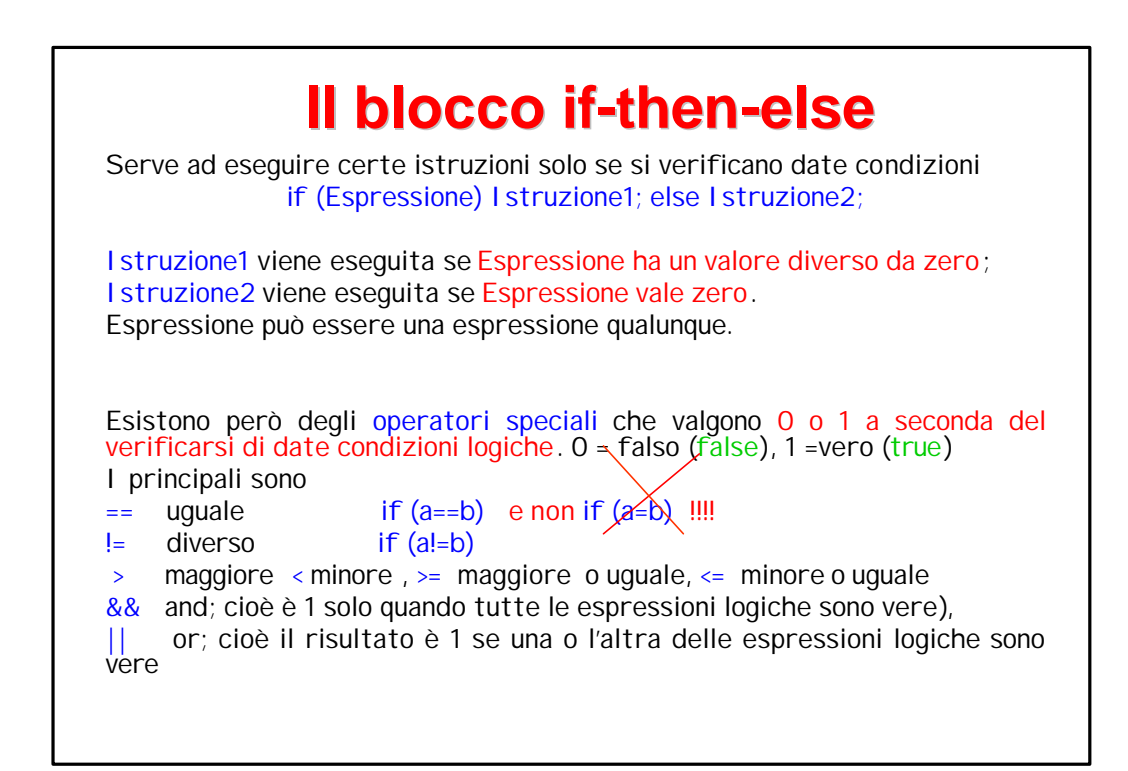

## **Il blocco if-then-else**

```
if (a > 0) {
 b = 2 + a^*a;} else {
 b = 2 - a^*a;}
if ((a=-0) && (b!=c)) {
 blocco di istruzioni 1;
} else {
 blocco di istruzioni 2;
}
```
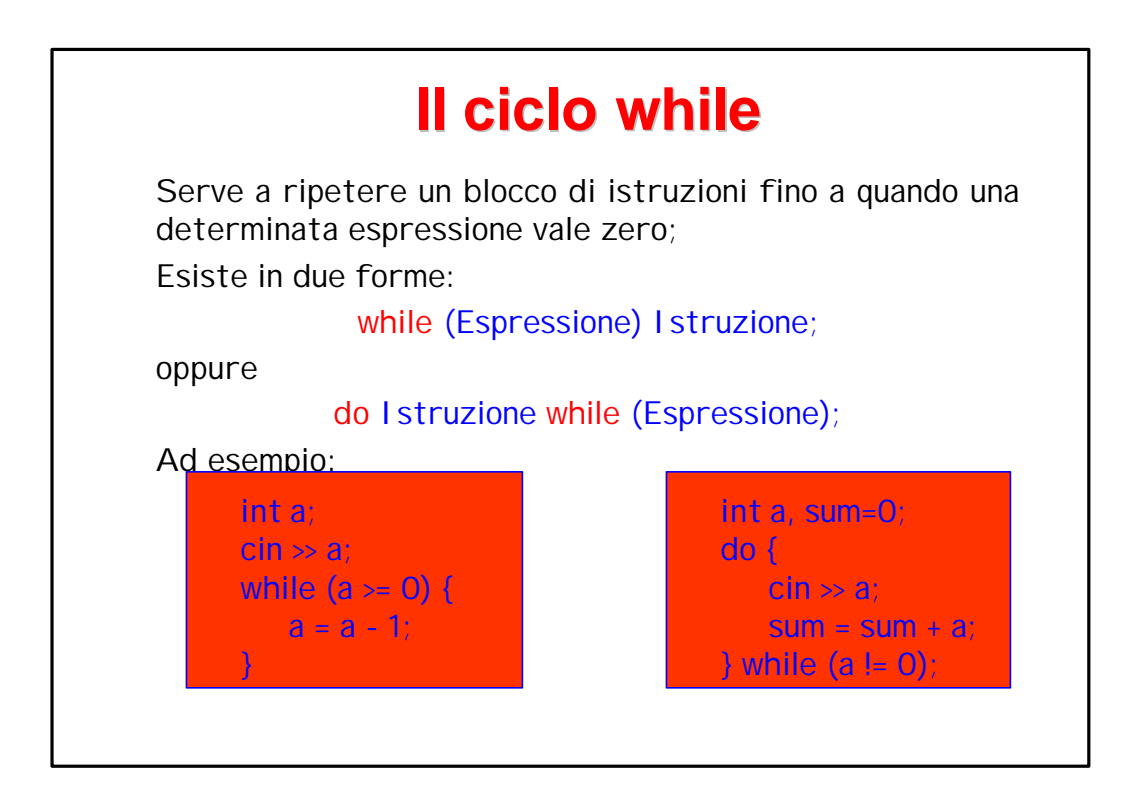

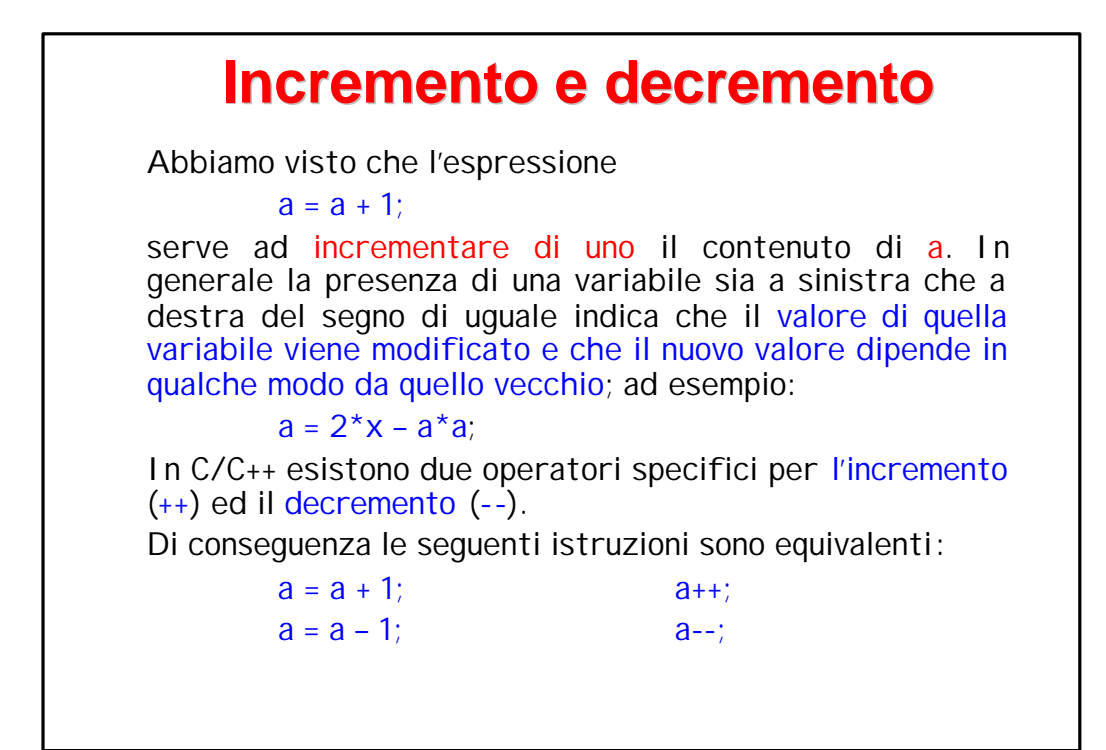

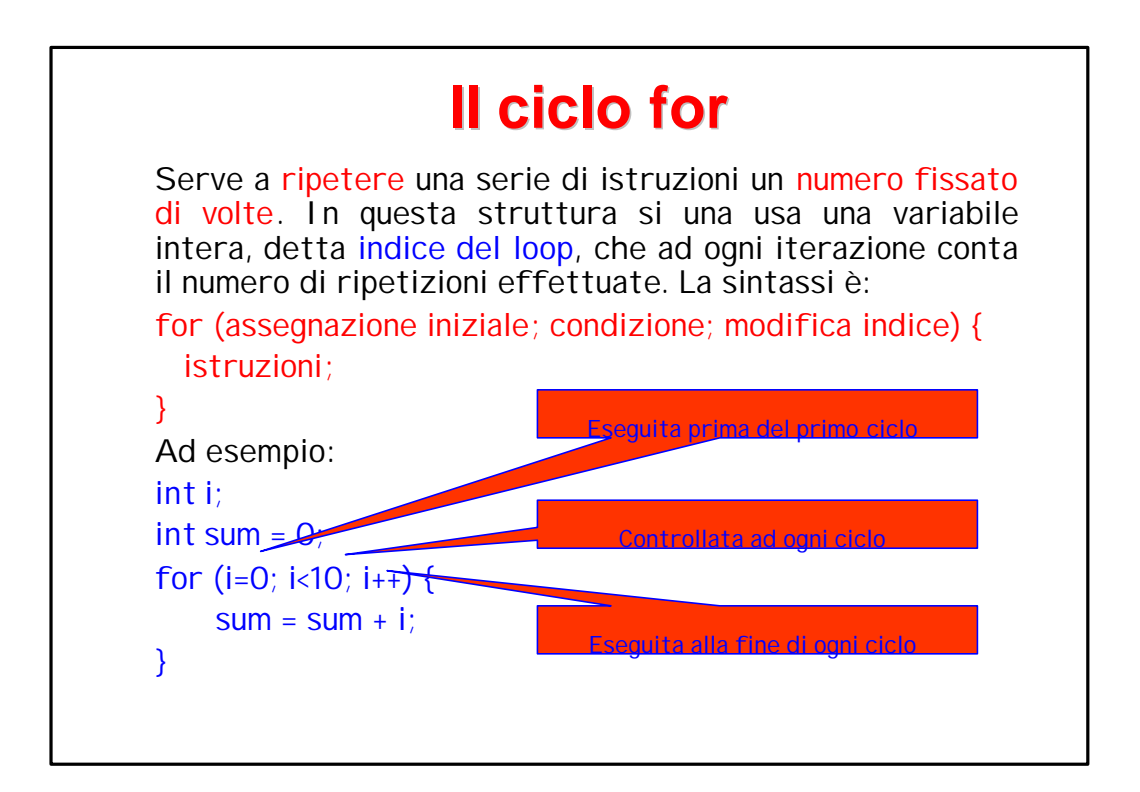

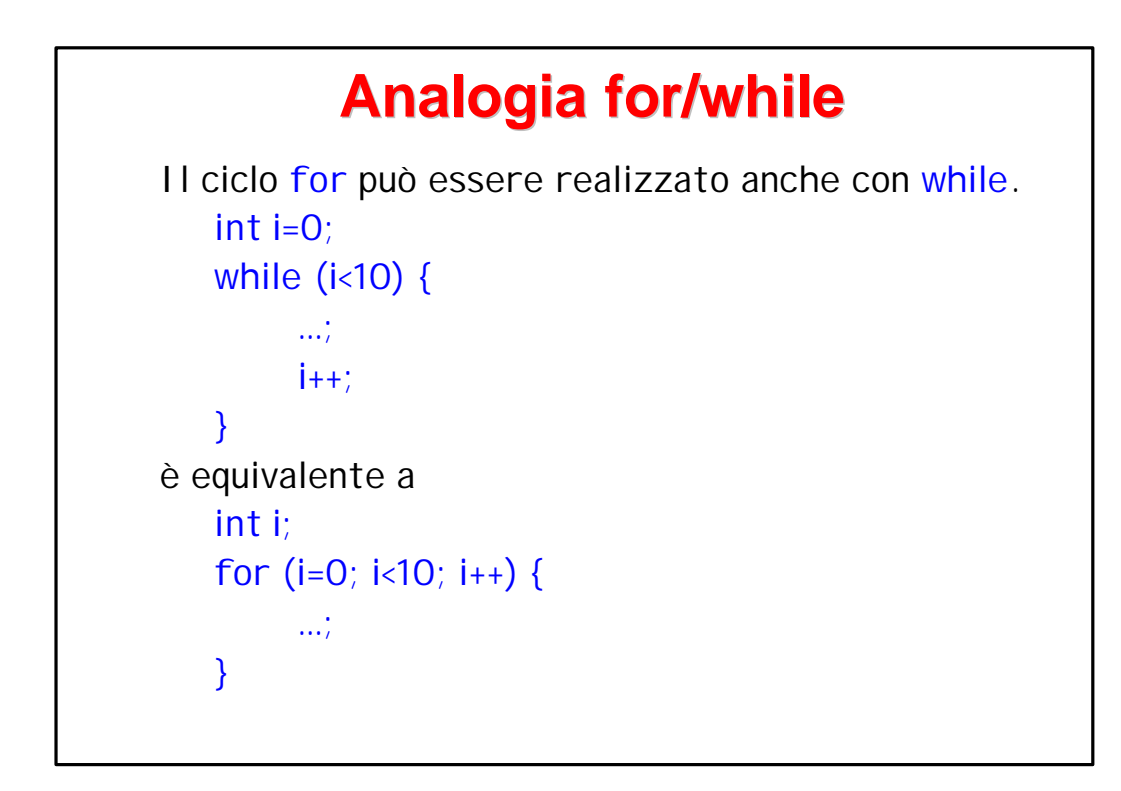

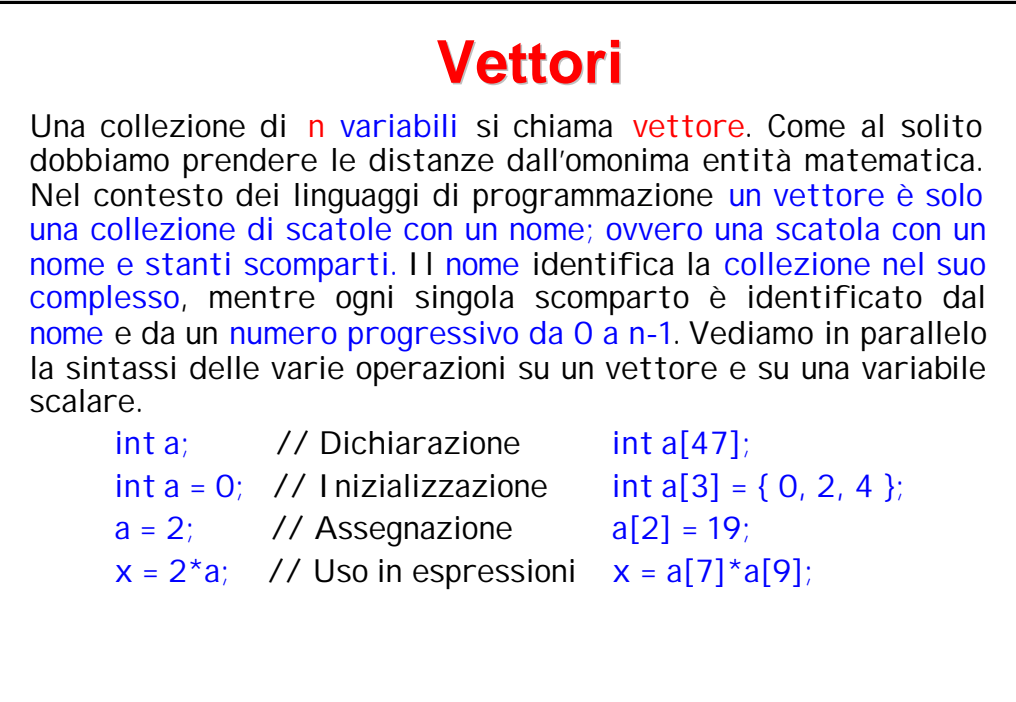

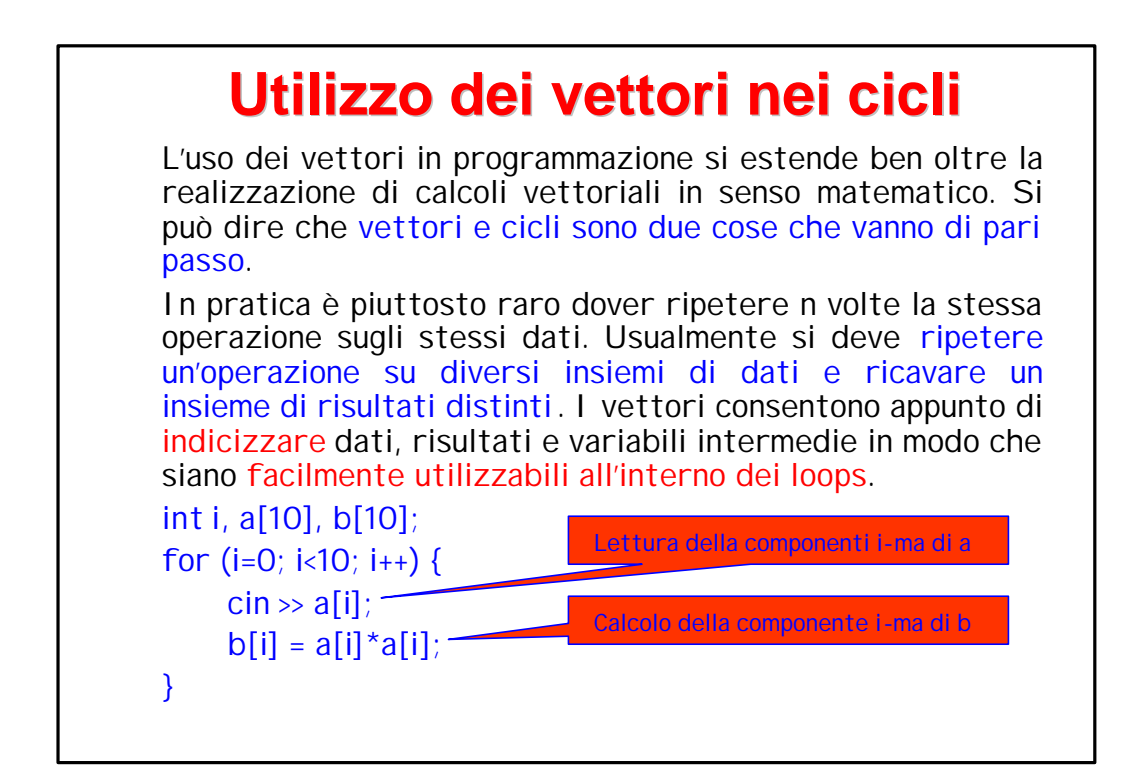